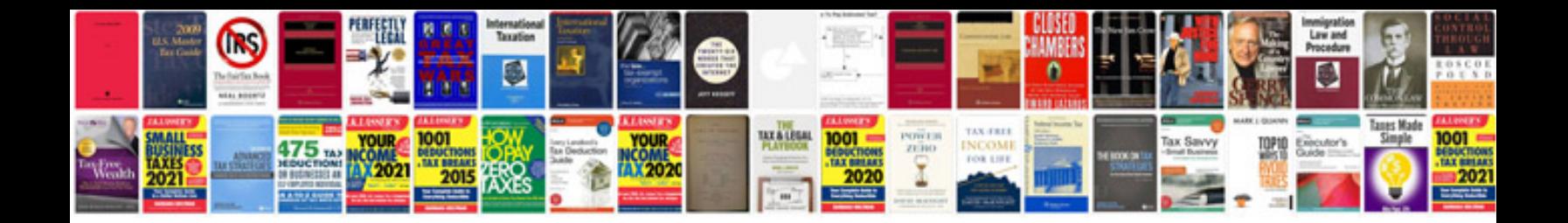

Mercedes benz keyless go install

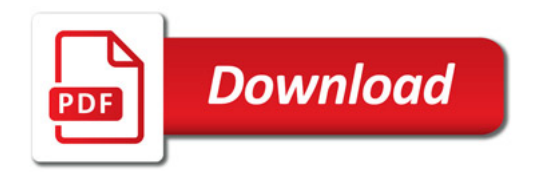

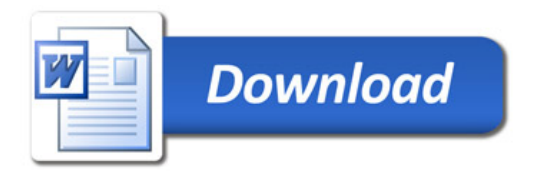